## **Programming the AVR microcontroller in C using WINAVR.**

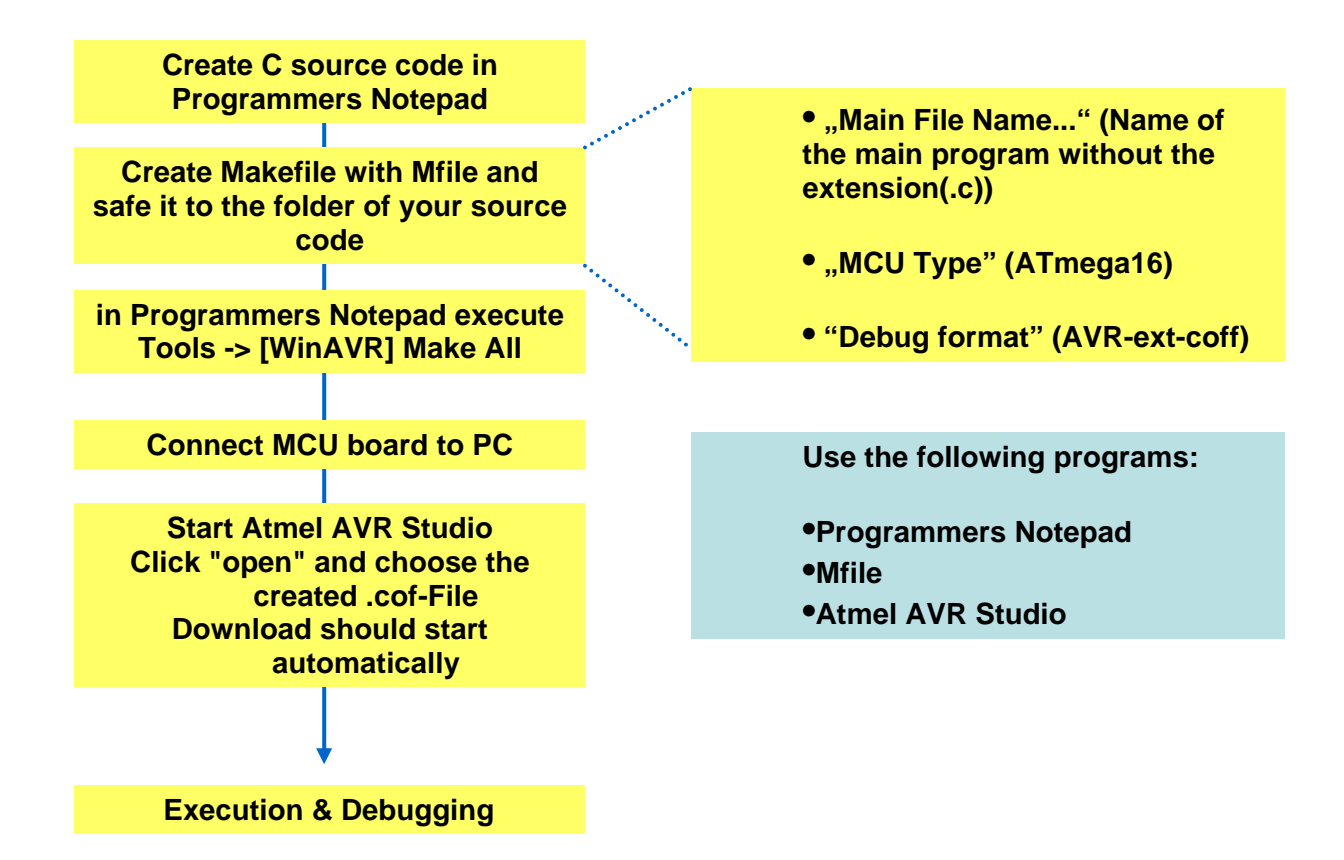